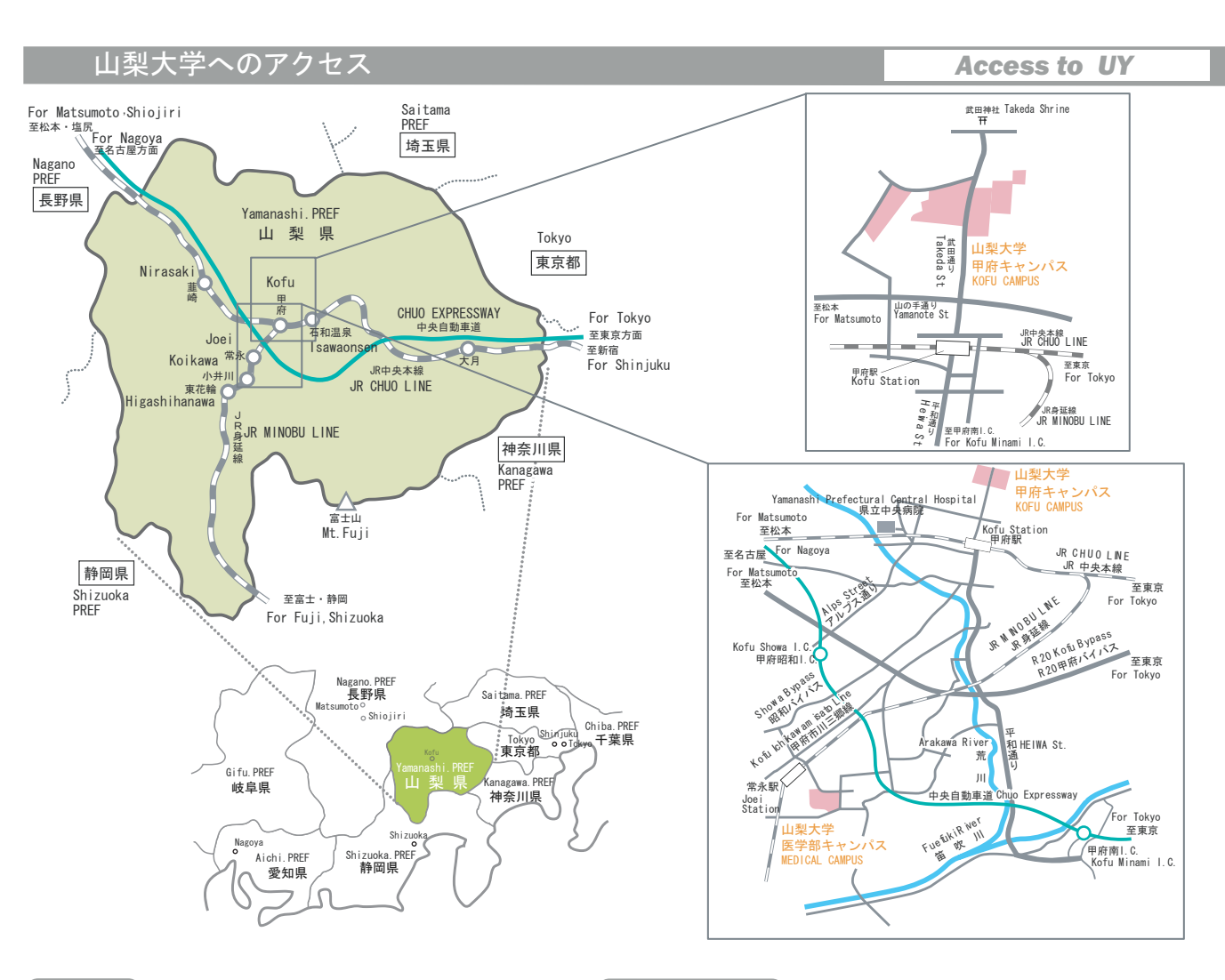

## 【電車・バス】

- 新 宿⇒甲府駅
- Ġ JR中央線 特急 「あずさ」 又は「かいじ」で最短87分
- $\subset$ 新宿駅西口高速バスターミナルより約130分
- 名古屋⇒甲府駅
- $\overline{$  ①JR中央線 (塩尻駅経由)
- 塩尻で特急「しなの」から特急「あずさ」に乗り換え、最短181分 ②東海道新幹線·JR身延線 (静岡駅経由) 静岡で新幹線「ひかり」から特急「ふじかわ」に乗り換え、最短195分
- JR名古屋駅前バスセンターより約240分

甲府駅⇒甲府キャンパス

- $\Box$ 甲府駅北口3番バス乗り場より
- 「武田神社または積翠寺」行き約5分、「山梨大学」 下車<br>甲府駅北口より武田通りを北上、徒歩約15分
- 甲府駅⇒医学部キャンパス
- ࠅࠃ႐ࠅਸ਼⇟࡞࠽ࡒ࠲ࠬࡃᐭ㚞ධญ↲
- 
- 「山梨大学附属病院」行き約30分、終点下車<br>▶ 甲府駅でJR身延線に乗り換えて「常永(じょうえい)駅」まで最短17分 常永駅から南東方向に徒歩約15分 **Q+**
- 車
- → 東 京⇒甲府キャンパス

中央自動車道: 高井戸IC~甲府昭和IC(高井戸=甲府昭和間約1時間20 分、113.2km) で下りて、一般道を北東の方角へ。国道20号線またはアルプス 通り経由で約20分

→東 京⇒医学部キャンパス

中央自動車道:高井戸IC~甲府昭和IC(高井戸=甲府昭和間約1時間20 分、113.2km) で下りて、一般道を南の方角へ。国道20号線、昭和バイパス経 中で約15分

→名古屋⇒甲府キャンパス

東名高速:名古屋IC~小牧JCT~中央自動車道 :甲府昭和IC(名古屋= 甲府昭和間約3時間、245 4km) で下りて、一般道を北東の方角へ。 国道20号 線またはアルプス通り経由で約20分

△名古屋⇒医学部キャンパス

東名高速:名古屋IC~小牧JCT~中央自動車道 :甲府昭和IC(名古屋= 甲府昭和間約3時間、245.4km)で下りて、一般道を南の方角へ。 国道20号 線、昭和バイパス経由で約15分 (2006年7月現在)

## <u>BY TRAIN/BUS</u>

Shinjuku station  $\Rightarrow$  Kofu station

- ė JR Chuo Line : Express Train "Azusa" or "Kaiji" (Minimum 87 min.)
- Chuo Expressway Bus : "Kofu-Shinjuku line" from Shinjuku Station West Exit Bus Terminal(about 130 min.)
- Nagoya station  $\Rightarrow$  Kofu station
- ① JR Chuo Line (via "Shiojiri") (Minimum 181 min.)
- Express Train "Shinano"(Nagoya->Shiojiri) and "Azusa"(Shiojiri->Kofu) ② JR Tokaido Shinkansen Line/ Minobu Line (via "Shizuoka")(Minimum 195min) Tokaido Shinkansen "Hikari"(Nagoya->Shizuoka) and Express Train "Fujikawa"(Shizuoka->Kofu)

Kofu station  $\Rightarrow$  Kofu Campus Highway Bus "Kofu-Nagoya line" from Nagoya Station Bus Center(about 240 min.)

- ₽ Bus bound for "Takeda Shrine" or "Sekisuiji" from No 3 bus stopat the<br>north exit. Destination is "University of Yamanashi"(about 5 min)
- About 15 min. walk through Takeda Street from north exit.

- Kofu station ⇒ Medical Campus<br>**□** Bus bound for "University of Yamanashi Hospital" from No 8 bus stop at the bus terminal of south exit. Destinatio is final bus stop (about 30 min.)
- +<mark>\*</mark>JR Minobu Line : kofu -> "Joei" (minimum 17min) and walk to Southeast  $(about 15 min)$ .

# BY CAR

Tokyo  $\Rightarrow$  Kofu Campus

Chuo Expressway from Takaido I.C. to Kofu-Showa I.C.(about 80 min.)<br>-->Route 20 or Alps Street to the Northeast(about 20 min)

### Tokyo  $\Rightarrow$  Medical Campus

Chuo Expressway from Takaido I.C. to Kofu-Showa I.C. (about 80 min.) -->Route 20 or Showa bypass to the Southeast(about 15 min)

#### Nagoya ⇒ Kofu Campus

Tomei Expressway and Chuo Expressway (Nagoya I. C. -- Komaki I. C. -- Kofu-Showa I. C.) -->Route 20 & Alps Street to the Northeast(about 20 min)

Nagoya ⇒ Medical Campus

(As of July 2006) Tomei Expressway and Chuo Expressway (Nagoya I. C. -- Komaki I. C. -- Kofu-Showa I. C.) -->Route 20 & Showa bypass to the Southeast(about 15 min)